# CPSC 544: EXPERIMENTS II

### **Prof. Narges Mahyar**

© 2017 Prof. Joanna McGrenere & Dr. Leila Aflatoony includes slides from Prof. Karon MacLean and Jessica Dawson

# LEARNING GOALS

- why are statistics used?
- What is a T-test?
- what is an analysis of variance (ANOVA)?
- what is the important terminology in ANOVA?
- what are the different types of ANOVA?
- when would one choose to use an ANOVA?
- what other statistics are relevant to HCI?

Acknowledgement: Some of the material in this lecture is based on material prepared for similar courses by Saul Greenberg (University of Calgary)

## STATISTICAL ANALYSIS

- what is a statistic?
	- a number that describes a sample
	- $-$  sample is a subset (hopefully representative) of the population we are interested in understanding
- statistics are calculations that tell us
	- $-$  mathematical attributes about our data sets (sample)
		- mean, amount of variance, ...
	- how data sets relate to each other
		- whether we are "sampling" from the same or different populations
	- the probability that our claims are correct
		- "statistical significance"

## T-TEST

allows one to say something about differences between two means at a certain confidence level

null hypothesis of the t-test:

– no difference exists between the means

possible results:

- I am 95% sure that null hypothesis is rejected
	- there is probably a true difference between the means
- I cannot reject the null hypothesis
	- the means are likely the same

## DIFFERENT TYPES OF T-TESTS

### **comparing two sets of independent observations**

usually different subjects in each group (number may differ as well)

- Condition 1 Condition 2
- S1–S20 S21–S43

### **paired observations**

usually single group studied under separate experimental conditions

data points of one subject are treated as a pair

- Condition 1 Condition 2
- S1–S20 S1–S20

Between-subject? 5 Which one is within-subject?

## DIFFERENT TYPES OF T-TESTS

### **comparing two sets of independent observations (between subjects)**

usually different subjects in each group (number may differ as well)

- Condition 1 Condition 2
- S1–S20 S21–S43

### **paired observations (within subjects)**

usually single group studied under separate experimental conditions

data points of one subject are treated as a pair

- Condition 1 Condition 2
- S1–S20 S1–S20

## DIFFERENT TYPES OF T-TESTS

### **non-directional vs directional alternatives**

non-directional (two-tailed)

 $-$  no expectation that the direction of difference matters

directional (one-tailed)

 $-$  only interested if the mean of a given condition is greater than the other

### TWO-TAILED UNPAIRED T-TEST

n: number of data points in the one sample ( $N = n_1 + n_2$ )

 $\Sigma$ X: sum of all data points in one sample

X: mean of data points in sample

 $\Sigma(X^2)$ : sum of squares of data points in sample

 $s<sup>2</sup>$ : combined sample variance

t: t ratio

df = degrees of freedom = 
$$
n_1 + n_2 - 2
$$

How to maximize t?

Formulas

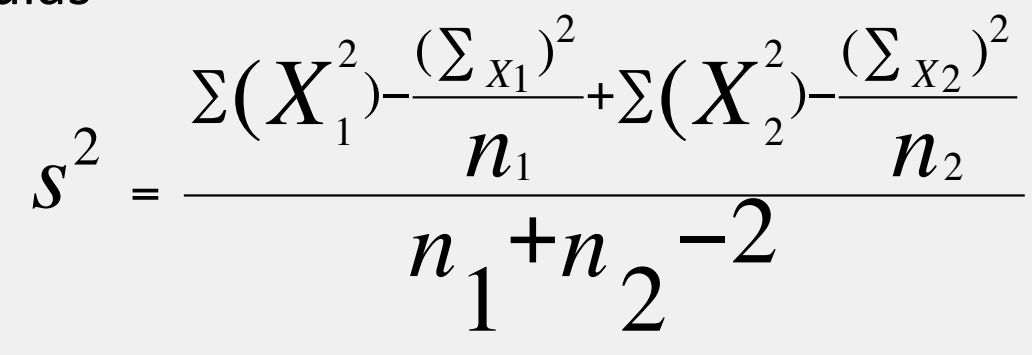

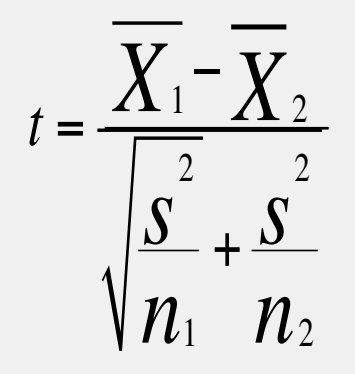

## LEVEL OF SIGNIFICANCE FOR TWO-

### TAILED TEST

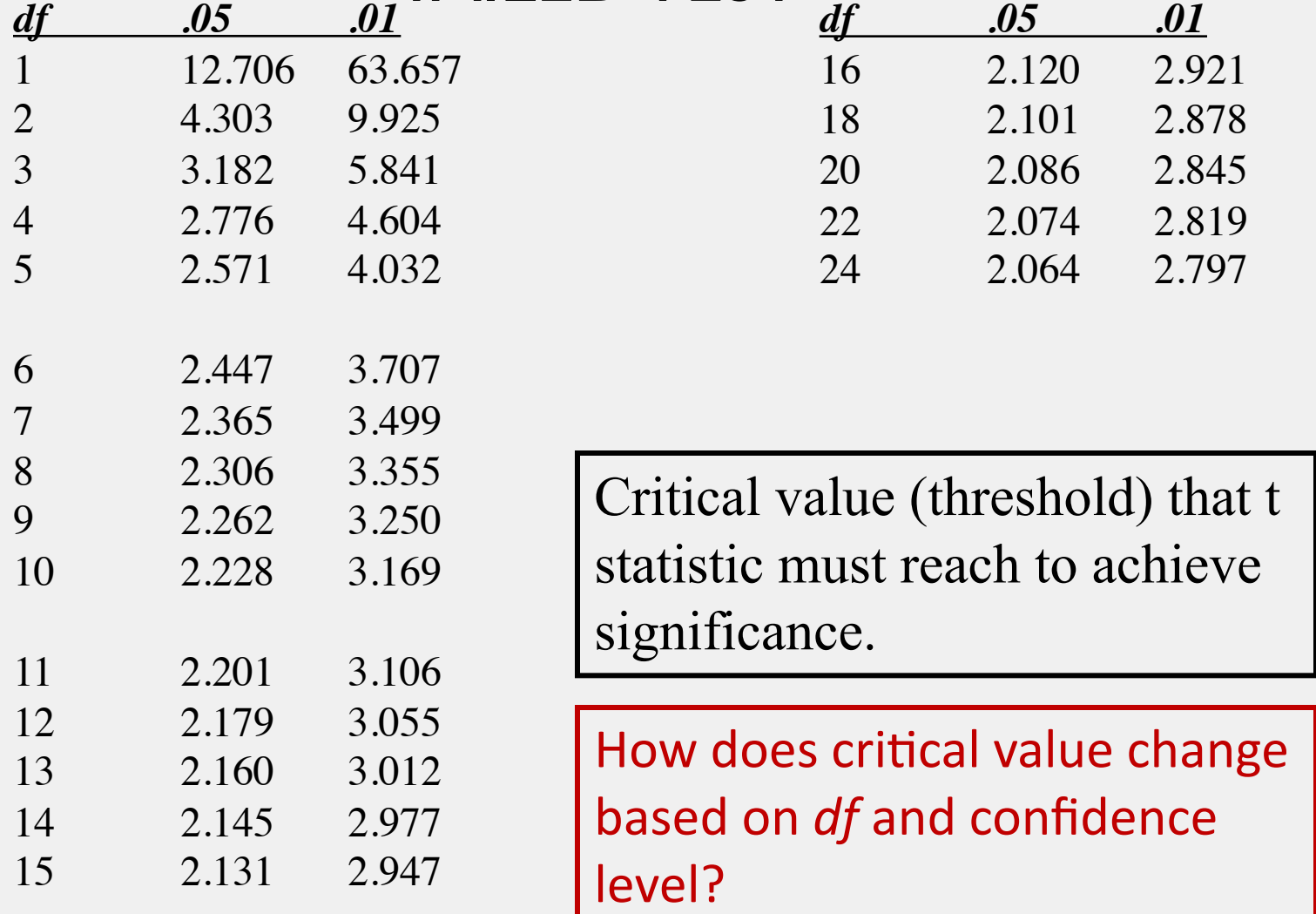

## BACK TO EXAMPLE:

scenario 2: assume we ran a between-subjects experiment, where we counted the # of errors under each condition

condition 1 (pop-up) : 0, 1, 1, 1, 2, 2, 2, 3

condition 2(pull down) : 1, 1, 2, 2, 3, 3, 4, 4

Is there *a significant* difference between the means?

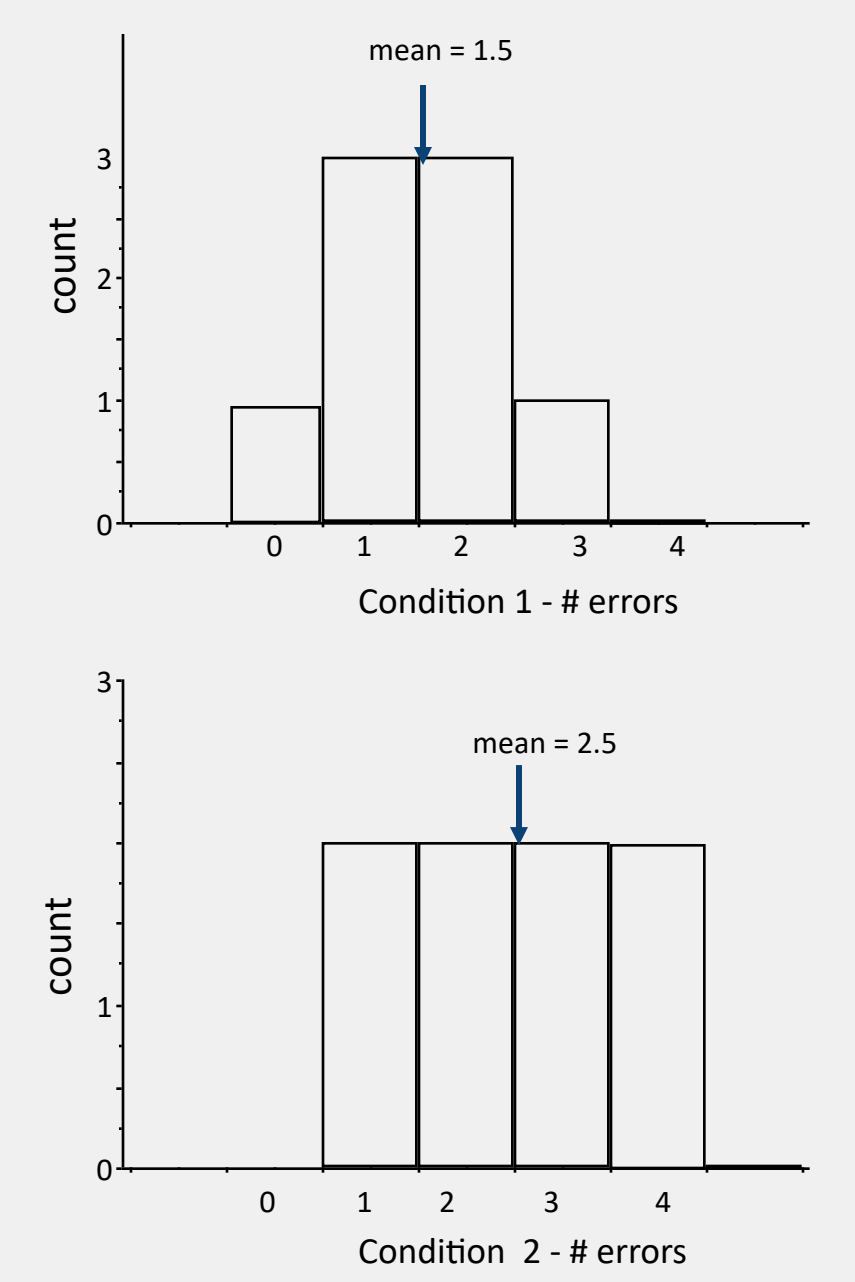

## TWO-TAILED UNPAIRED T-TEST

Condition one (pop up): 0, 1, 1, 1, 2, 2, 2, 3 Condition two (pull down): 1, 1, 2, 2, 3, 3, 4, 4

What the results would look like in R.

data: my\_data\$Condition.1 and my\_data\$Condition.2

 $t = -1.8708$ , df = 13.176, p-value = 0.08374

alternative hypothesis: true difference in means is not equal to 0

95 percent confidence interval: -2.1531955 0.1531955

sample estimates: mean of x mean of y 1.5 2.5

### is the difference **significant**?

## TWO-TAILED UNPAIRED T-TEST

Condition one (pop up): 0, 1, 1, 1, 2, 2, 2, 3 Condition two (pull down): 1, 1, 2, 2, 3, 3, 4, 4

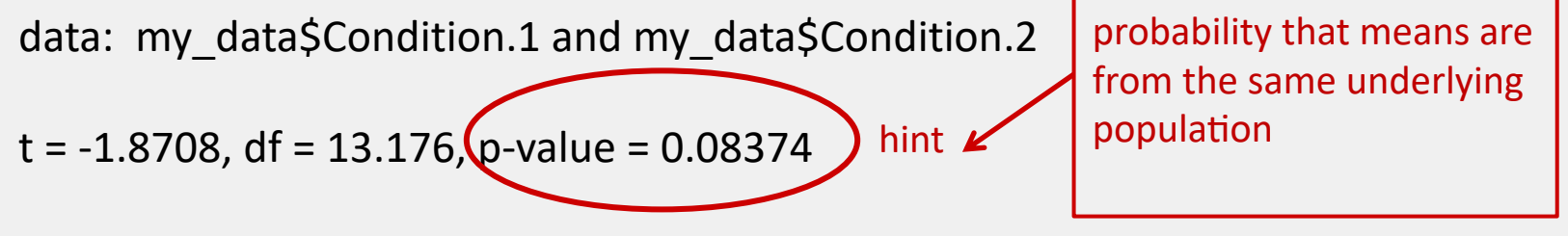

alternative hypothesis: true difference in means is not equal to 0

95 percent confidence interval: -2.1531955 0.1531955

sample estimates: mean of x mean of y 1.5 2.5

How does the outcome change for a confidence level of 0.10?

# RECALL MENU HYPOTHESES

This time lets just hypothesize about error rate:

- HO: **there is no difference in error rate** when selecting a single item from a pop-up or a pull down menu *- cannot reject at 0.5 level*
- H1: selecting from a pop-up menu will be less error prone than selecting from a pull down menu

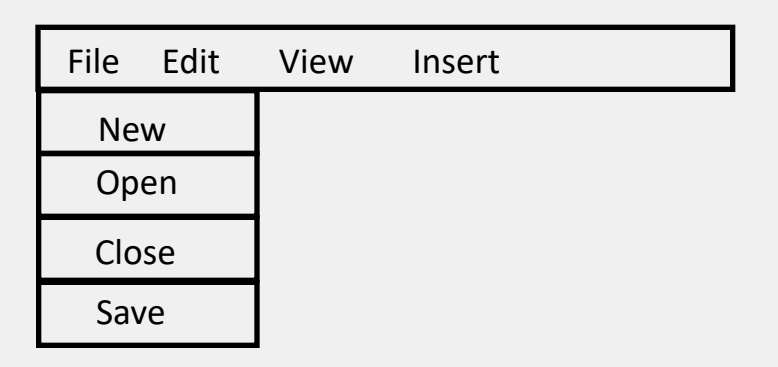

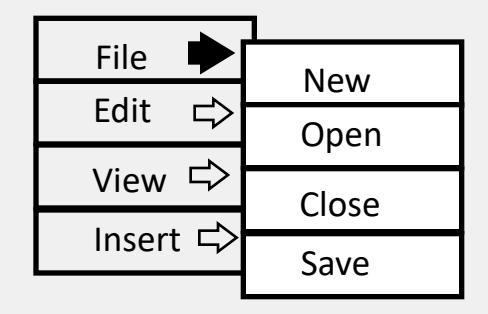

## SUMMARY OF THE T-TEST

- the point: establish a confidence level in the difference we've found between 2 sample means.
- the process (what your stats software does under the hood):
	- compute df
	- choose desired significance, p (aka  $\alpha$ )
	- $-$  calculate value of the t statistic
	- $-$  compare it to the critical value of t given p, df: t(p,df)
	- $-$  if t  $>$  t(p,df), can reject null hypothesis at p

## ANALYSIS OF VARIANCE (ANOVA)

- a workhorse
	- allows moderately complex experimental designs (relative to t-test)

- terminology
	- factor
		- independent variable
		- e.g., Keyboard, Expertise, Age

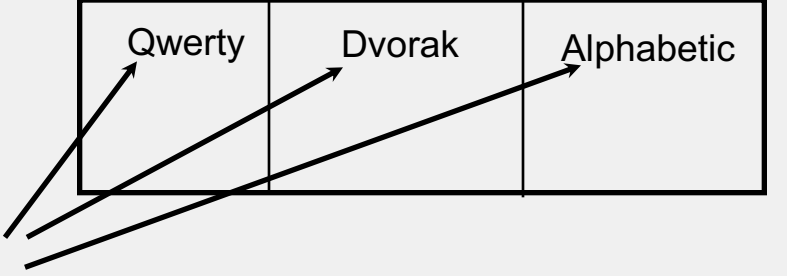

- factor level
	- specific value of independent variable
	- e.g., Qwerty, novice, 10-12 year olds

## ANOVA TERMINO LO GY

### between subjects

- –a subject is assigned to only one factor level of treatment
- –problem: greater variability, requires more subjects

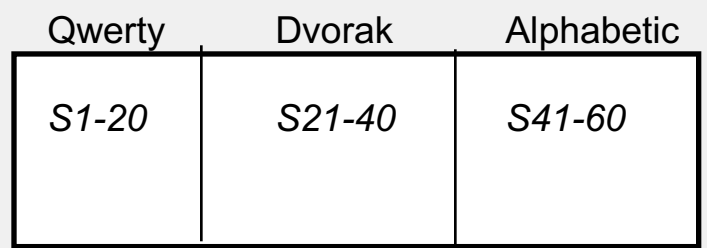

Keyboard

#### within subjects

- –subjects assigned to all factor levels of a treatment
- –requires fewer subjects
- –less variability as subject measures are paired
- –problem: order effects (e.g., learning)
- –partially solved by counter-balanced ordering

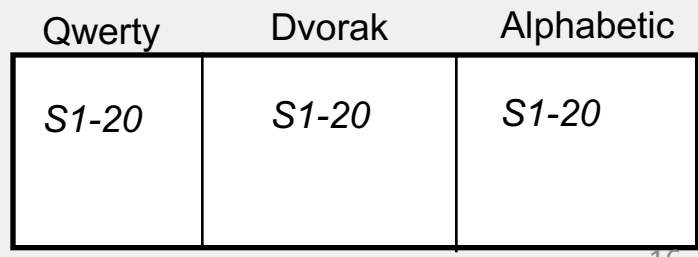

## F STATISTIC

#### within group variability (WG)

- individual differences
- error (random  $+$  systematic)

between group variability (BG)

- treatment effects
- individual differences
- error (random + systematic)

these two variability's combine to give total variability

• we are mostly interested in \_\_\_\_\_\_\_\_\_\_\_\_\_\_\_\_\_\_\_ variability because we are trying to understand the effect of the treatment

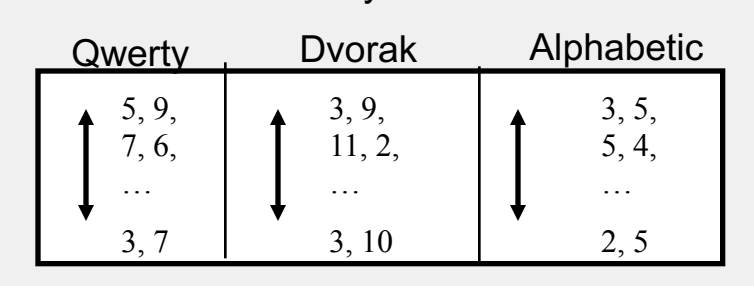

Keyboard

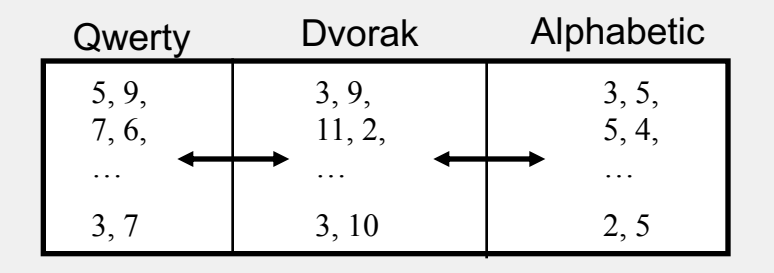

## F STATISTIC

ANOVA is what we call an omnibus test

- $-$  tells us if ( $\bar{x}_1 = \bar{x}_2 = \bar{x}_3$ ) IS NOT true
- $-$  doesn't tell us HOW the means differ (i.e.  $\bar{x}_1 > \bar{x}_2$ )

Intuition...

$$
f = \frac{BG}{WG} = \frac{treatment + id + error}{id + error} = ?
$$

- = 1, if there are no treatment effects
- > 1, if there are treatment effects

within-subjects design: the id component in numerator and denominator factored out, therefore a more powerful design

## F STATISTIC

- similar to the t-test, we look up the f value in a table, for a given  $\alpha$  and degrees of freedom to determine significance
- thus, f statistic is sensitive to sample size
	- Big N Big Power Easier to find significance
	- $-$  Small N  $\longrightarrow$  Small Power  $\longrightarrow$  Difficult to find significance
- what we (should) want to know is the effect size
	- does the treatment make a big difference (i.e., large effect)?
	- or does it only make a small difference (i.e., small effect)?
	- depending on what we are doing, small effects may be important findings

## STATISTICAL SIGNIFICANCE VS. PRACTICAL SIGNIFICANCE

- when N is large, even a trivial difference (small effect) may be large enough to produce a statistically significant result
	- e.g., menu choice: mean selection time of menu A is 3 seconds; menu B is 3.05 seconds
- statistical significance does not imply that the difference is important!
	- a matter of interpretation, i.e., subjective opinion
	- should always report means to help others make their opinion
- there are measures for effect size
	- regrettably they are not widely used in HCI research

## SINGLE FACTOR ANALYSIS OF VARIANCE

- compare means between two or more factor levels within a single factor
- e.g.:
	- dependent variable: typing speed (time)
	- independent variable (factor): keyboard
	- between subject design

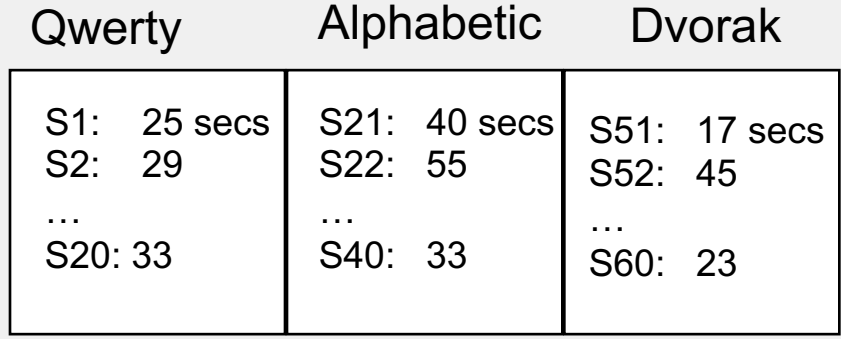

also called a one-way ANOVA

## ANOVA TERMINOLOGY

- factorial design
	- cross combination of levels of one factor with levels of another
	- e.g., keyboard type (3) x expertise (2)

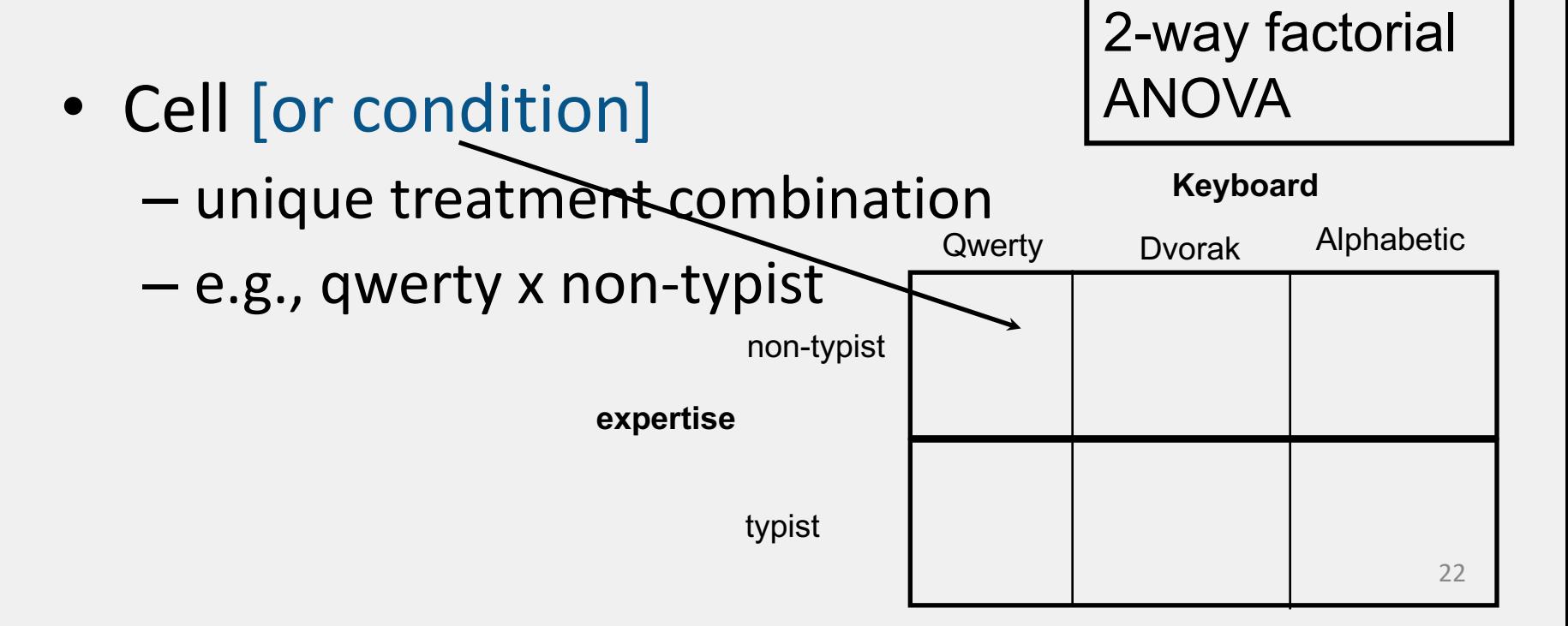

## ANOVA TERMINOLOGY

- mixed factor [split-plot]
	- contains both between and within subject combinations

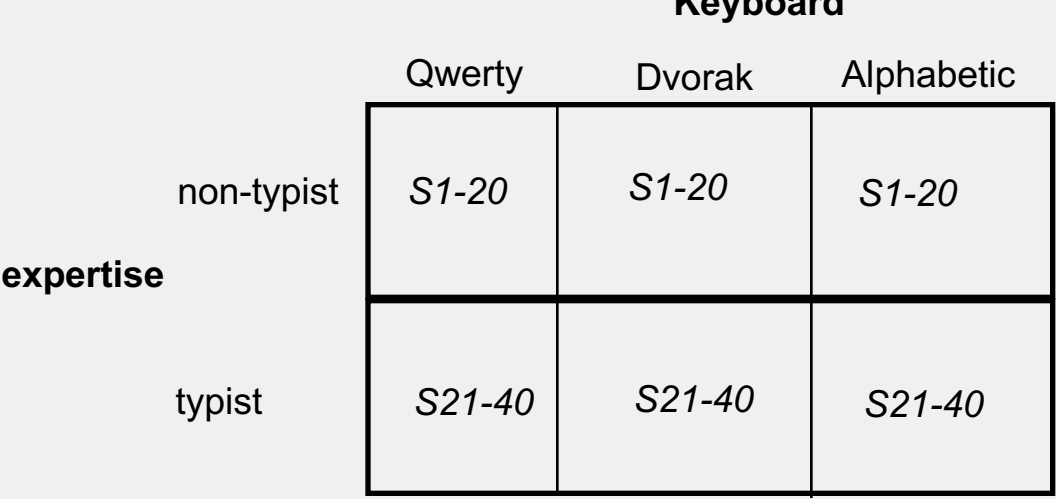

## ANOVA

- compares the relationships between many factors
- provides more informed results
	- considers the interactions between factors
	- e.g.,
		- typists type faster on Dvorak, than on alphabetic and Qwerty
		- non-typists are fastest on alphabetic

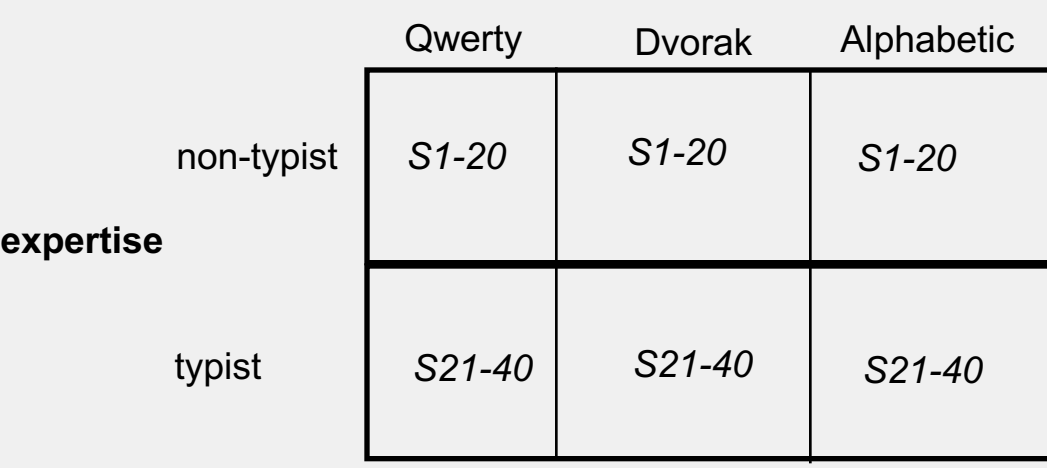

# OTHER STATISTICAL TESTS COMMONLY USED IN H C I

- Your reading does a very good job of covering these, and we won't cover them further
	- Correlation
	- Regression
	- Non-parametric tests
		- Chi-squared
		- Mann-Whitney
		- Wilcoxon signed-rank
		- Kruskal-Wallis
		- Friedman's